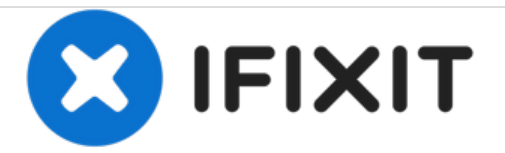

# 任天堂 バーチャルボーイの分解

任天堂 バーチャルボーイの分解

作成者: Walter Galan

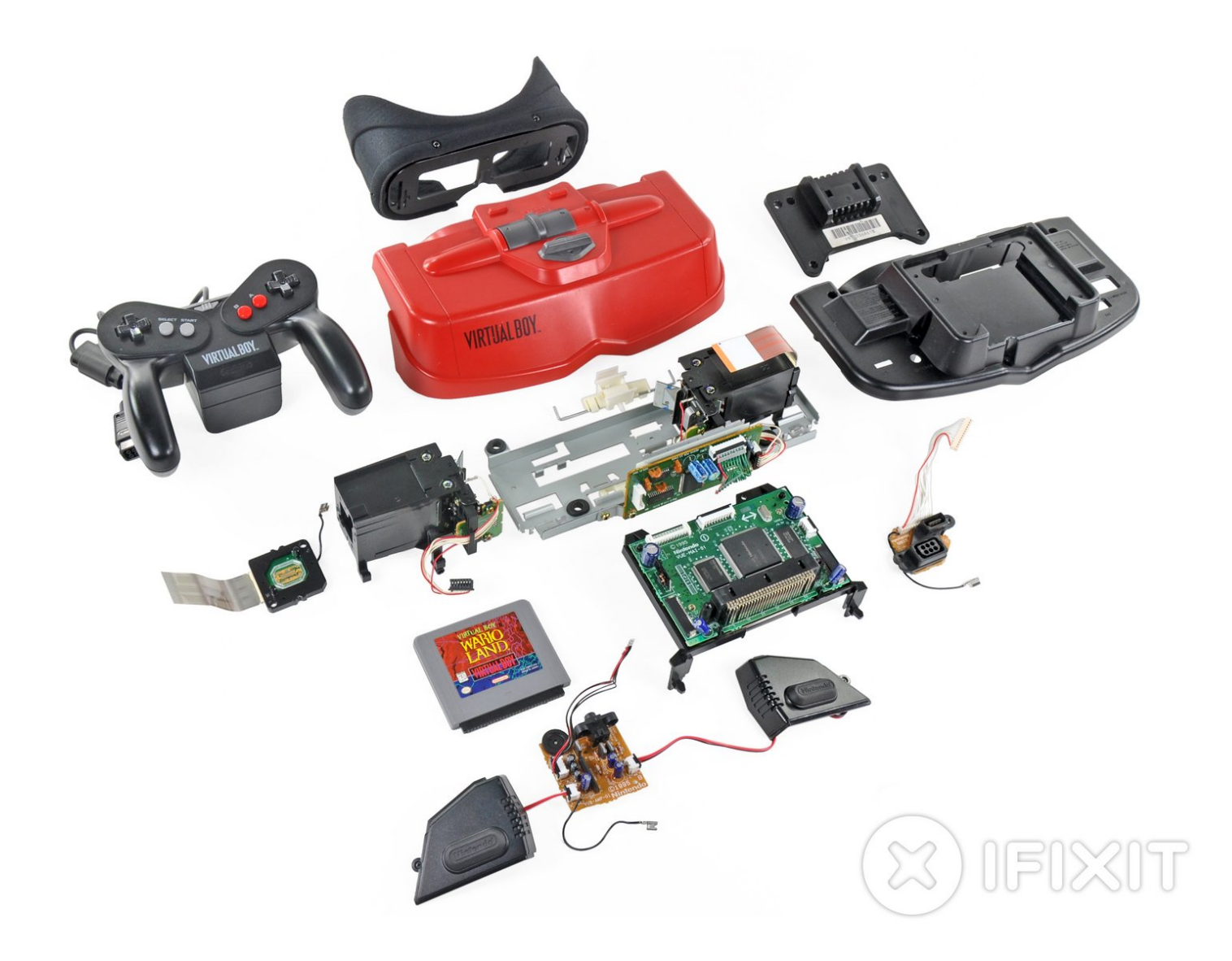

#### はじめに

iFixitの[ゲームコンソール分解ウィーク](https://jp.ifixit.com/Info/Week_of_Game_Teardowns) の終盤が近づいてきました。超スペシャルな分解をお届けし ます。今回、 [Engadget](http://www.engadget.com/2010/09/03/ifixit-celebrates-friday-with-teardown-of-virtual-boy-the-best) と協力して、これまでで最も興味深いゲームコンソールの一つを分解しま した。

この分解を担当したスタッフからの引用です。"*バーチャルボーイは今までで分解した中で最高レベ* ルのデバイスです*"*。オフィスに居たスタッフ全員が、この意見に同意しています。それぐらい素晴 らしいコンソールです。そして、このバーチャルボーイで次にゲームするのは誰か、内輪揉めした のは言うまでもありません。

任天堂はこのバーチャルボーイを、"32ビット、3-D体験"として売り出しました。これは、あらゆる 外的要因を排除し、自分だけのプライベート空間で心ゆくまでゲームを楽しめるものでした。しか し、TIME[マガジン](http://www.time.com/time/specials/packages/article/0,28804,1991915_1991909_1991900,00.html)によると、バーチャルボーイは史上最悪の発明の一つに挙げています。PC World[は、テック史の中で最もカッコ悪い製品の一つとして選びました。言うまでもなく、](http://www.pcworld.idg.com.au/slideshow/195577/ugliest_products_tech_history/?image=5)Timeや PC Worldは、このガジェットの中身を見ていません。見てもいないのに、一体何が分かると言うの でしょうか?

このバーチャルボーイをめぐる論争と短命に終わってしまったミステリーを、一緒に紐解いていき ましょう。

## ツール**:**

- [Gamebit](file:///Item/4.5mm_Gamebit_Screwdriver) 4.5mm (1)
- [プラススクリュードライバー](https://store.ifixit.de/products/phillips-00-screwdriver)(#00) (1)
- T10 [トルクスドライバー](https://store.ifixit.de/products/tr10-torx-security-screwdriver) (1)

## 手順 **1 —** 任天堂 バーチャルボーイの分解

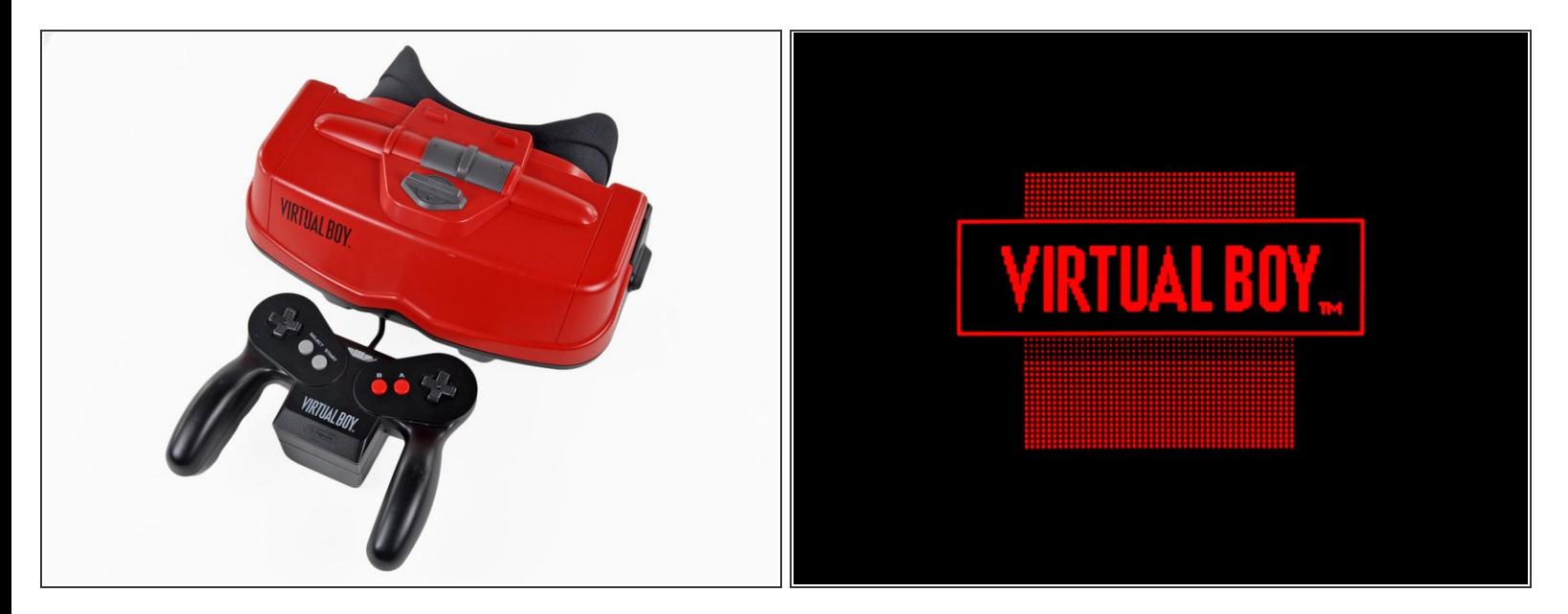

- 北米でのバーチャルボーイの販売期間はたった7ヶ月(1995/8/14-1996/3/2)でした。そして売り上 げは77万台に終わりました。販売期間全体で約330万台も売り上げたNintendo 64と比べてみてく ださい。
- 技術仕様:
	- 20 MHz, 32ビット RISCプロセッサ
	- 128 KBデュアルポートVRAM
	- **384 x 224ピクセル解像度**
	- 2ビットモノクロディスプレイ (赤~黒の4階調)
	- 16ビット ステレオサウンド

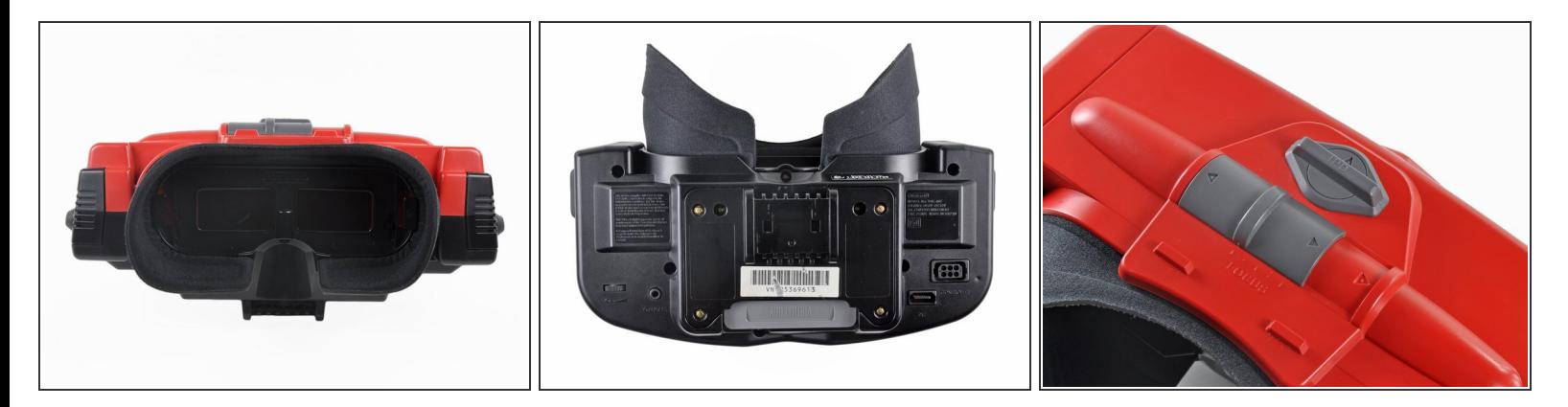

- バーチャルボーイはテック史上で最も格好悪いデバイスにランクインすることはありませんが、 あるSF[フィクションのキャラクター](https://starwars.fandom.com/wiki/Scout_trooper)が脳裏をよぎります。
- このネオプレン接眼レンズはプレイヤーの視野を完全に取り囲んでいます。プレイヤーを外部世 界から完全に孤立させるだけでなく、周囲の人々はプレイヤーが挑んでいるゲームを見ることが できません。
	- もしバーチャルボーイで"他の"コンテンツも観れたらいいのに…
- <sub>●</sub> <u>[マリオズテニス](https://ja.wikipedia.org/wiki/%E3%83%9E%E3%83%AA%E3%82%AA%E3%83%86%E3%83%8B%E3%82%B9#%E3%83%9E%E3%83%AA%E3%82%AA%E3%82%BA%E3%83%86%E3%83%8B%E3%82%B9)</u>はバーチャルボーイ本体下側にある延長ポートを使用できます。残念なのは、こ のポートに対応するケーブルを任天堂は発売してくれなかったことです。

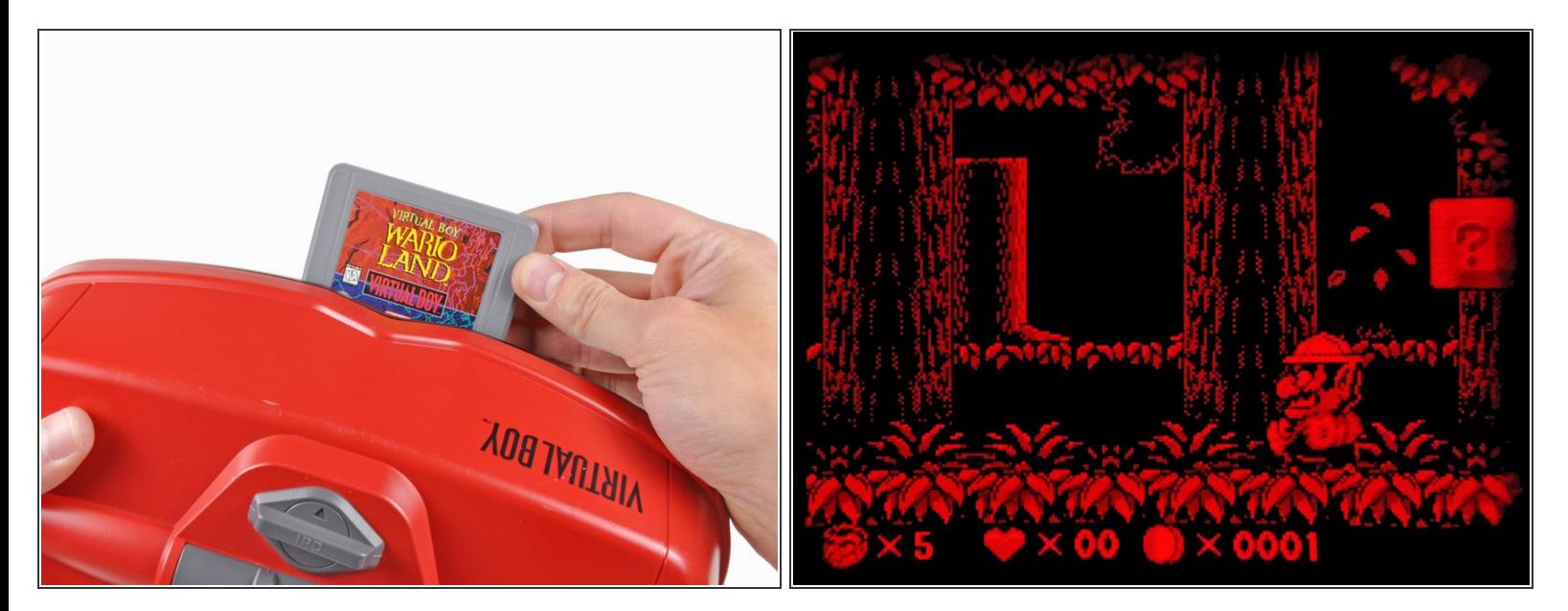

- バーチャルボーイ専用のゲームは、わずか22ゲームのみでした。このうち14種類が北米で発売さ れました。人気ゲームは[マリオズテニス](https://ja.wikipedia.org/wiki/%E3%83%9E%E3%83%AA%E3%82%AA%E3%83%86%E3%83%8B%E3%82%B9#%E3%83%9E%E3%83%AA%E3%82%AA%E3%82%BA%E3%83%86%E3%83%8B%E3%82%B9)、マリオランド、3Dテトリスとテレロボクサーでした。
- **仮想3D環境のモーションを最大限にするために必要な事は、Z軸の動きをコントロールする方法** でした。このハードルを克服するために、2つ目のD-パッドがコントローラーに追加されました。
- いいえ、これはマリオの赤外線イメージではありません。(画像2番目) バーチャルボーイはスク リーンの画像に、3段階に分けた赤を最大限に活用しました。
	- マリオの動きが止まらないので、このスクリーンショットの撮影にはかなりの手間がかかりま した。

ã"ã®æ–‡æ›¸ã¯2020-12-14 08:58:32 AM (MST)ã«ä½œæˆã•ã,Œã¾ã—ãŸã€,

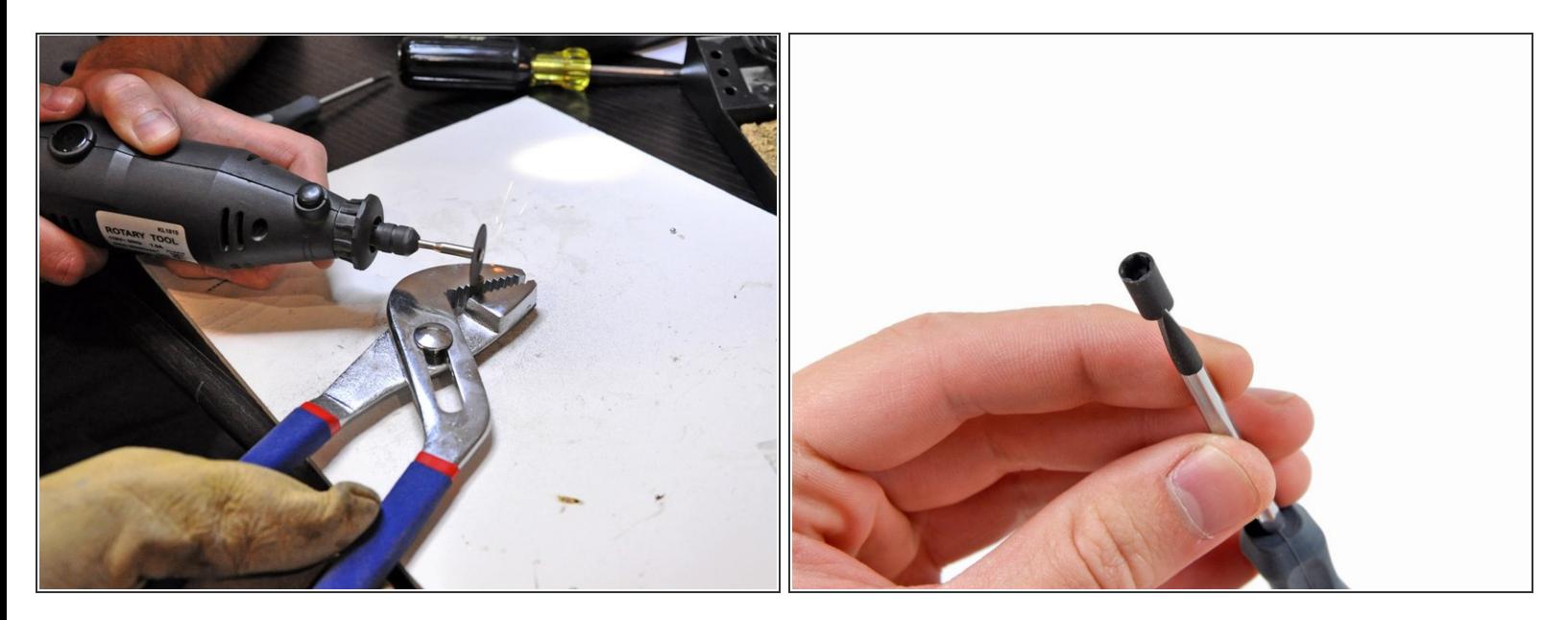

- 残念なことに、バーチャルボーイの分解は簡単にはいかないようです。
- iFixitの1/4インチゲームビットはネジ穴に上手く装着しません。そのため、他の手段を考案するし かありませんでした。
	- 保護メガネを装着して、ロータリーカットのウィールから火花を飛び散らせて、マイナスドラ イバーが上手く装着できる小さなゲームビットソケットを自作しました。
- ようやくこれでネジが外せるので、バーチャルボーイの分解を始めます。

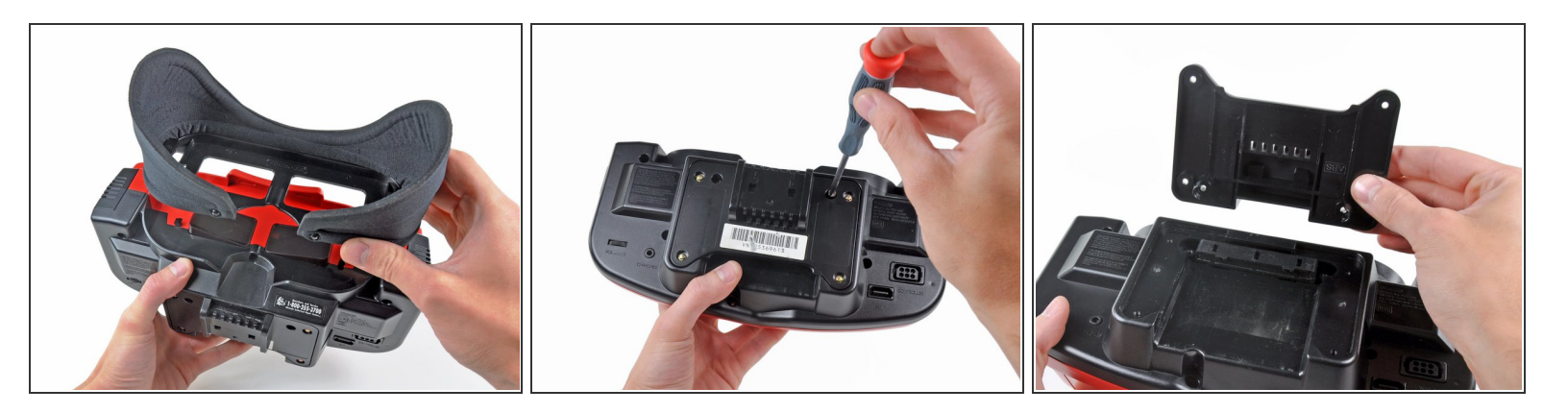

- バーチャルボーイの背面からネオプレンのアイシールドとフレームがすぐに外れます。
- トライポッドベースを固定しているネジを外すと、下部ケースからこのベースが持ち上がって外 れます。  $\bullet$ 
	- 任天堂は修理を念頭に置いて、このトライポッドベースをデザインしたようです。落下すれば 簡単に破損すると想定していたトライポッドベースを、簡単に取り外せるようにしたのでしょ う。

#### 手順 **6**

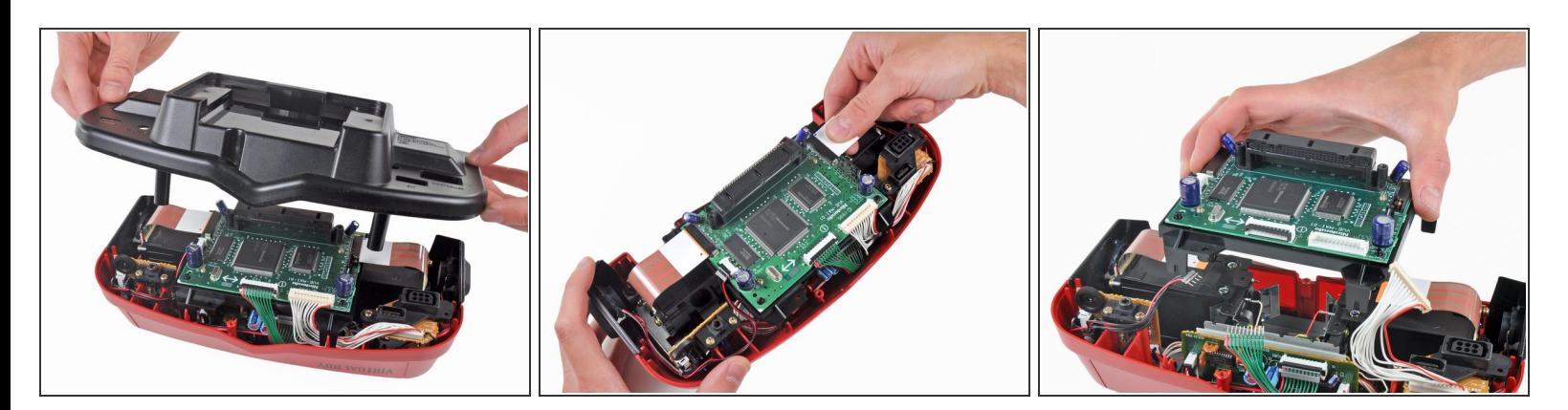

- 一苦労した最初のネジの残りを外すと、バーチャルボーイから下部ケースが持ち上がります。
- メインコンポーネントに接続したボードに、数本のリボンケーブルが繋がっています。このケー ブルを外すと、ボードが取り出せます。  $\bullet$

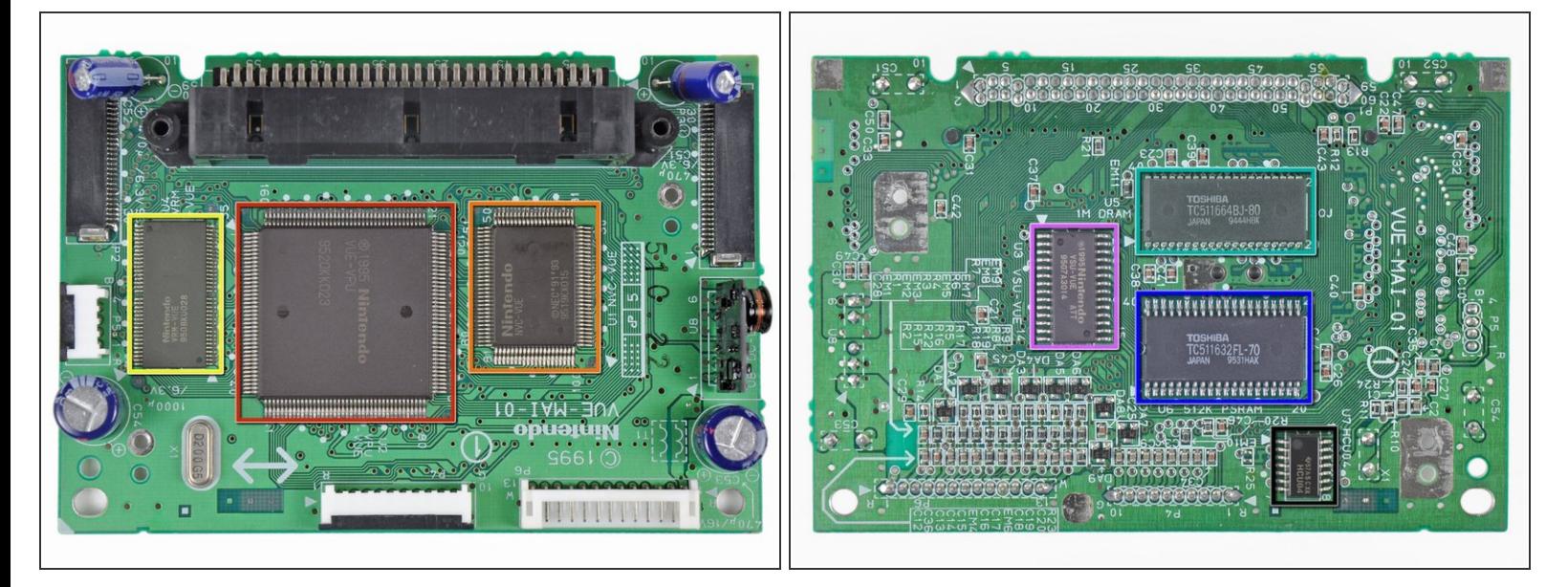

- メインボードはコントローラーからの入力を受信し、ゲームカートリッジのデータを読み込み、 オーディオデータをスピーカーアンプに送信し、LEDディスプレイを表示させます。シルクスク リーンのチップには次のものが搭載されています。  $\bullet$ 
	- 任天堂 '95 VUE-VPU, 9520KK023
	- 任天堂 NVC-VUE, (C) NEC '91 '93 9520KX003
	- 任天堂 VRM-VUE, 9508KU028
	- 東芝 TC511664BJ-80 128 KB of DRAM
	- 東芝 TC511632FL-70
	- 任天堂 '95 VSU-VUE ATT, 9507A3014
	- Texas Instruments 57A5CXK, HCU04

ã"ã®æ–‡æ›¸ã¯2020-12-14 08:58:32 AM (MST)ã«ä½œæˆã•ã,Œã¾ã—ãŸã€,

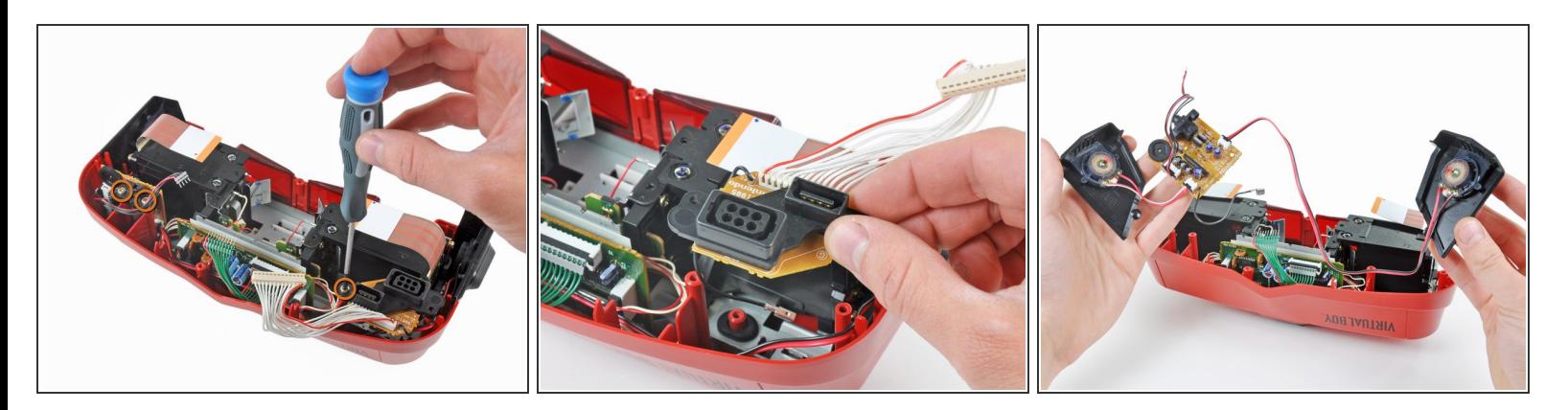

● 3本のネジで、コントローラーポートと2つのサウンドボードが上部ケースに固定されています。

- この3本のネジを外すと、2つのボードがバーチャルボーイから取り出せます。
- バーチャルボーイのモジュラー構造は、修理を考慮してデザインされたと分かります。破損し たコントローラー用ポートやオーディオシステムは、個別で交換が可能です。コンポーネント のいずれかが破損しても、全てを掌るマザーボードを交換する必要はありません。

#### 手順 **9**

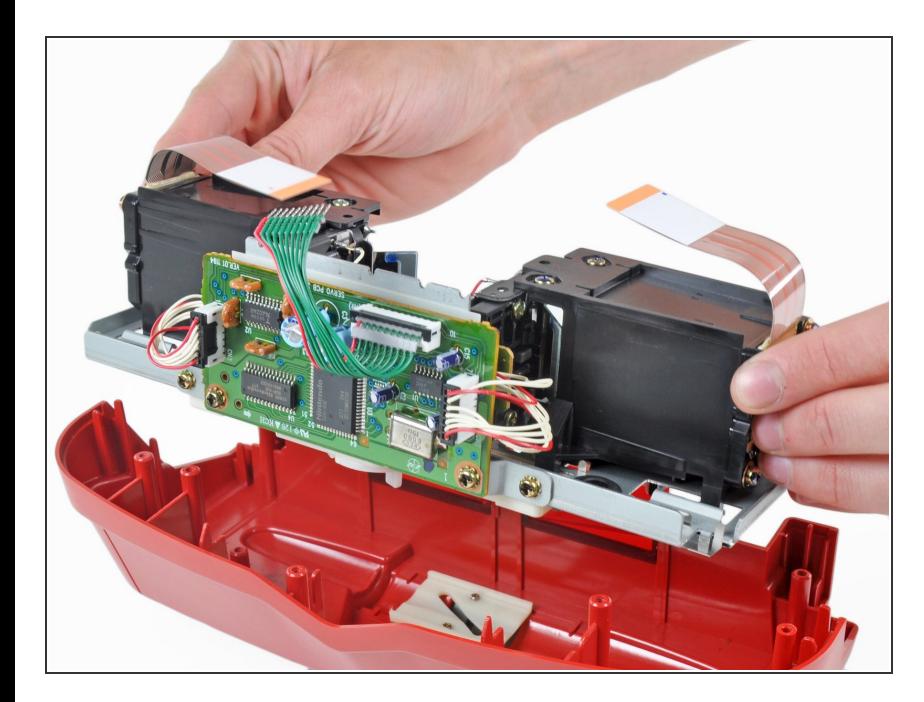

- コントローラーボードとサウンドシ ステムが取り出せると、ディスプレ イアセンブリが外れます。
	- ラバーアイソレーター(マウント) がメタルのディスプレイアセンブ リ筐体と上部ケースの間に搭載さ れています。そしてバーチャル ボーイの2つの振動ミラーから発 生する振動を吸収します。

ã"ã®æ–‡æ›¸ã¯2020-12-14 08:58:32 AM (MST)ã«ä½œæˆã•ã,Œã¾ã—ãŸã€,

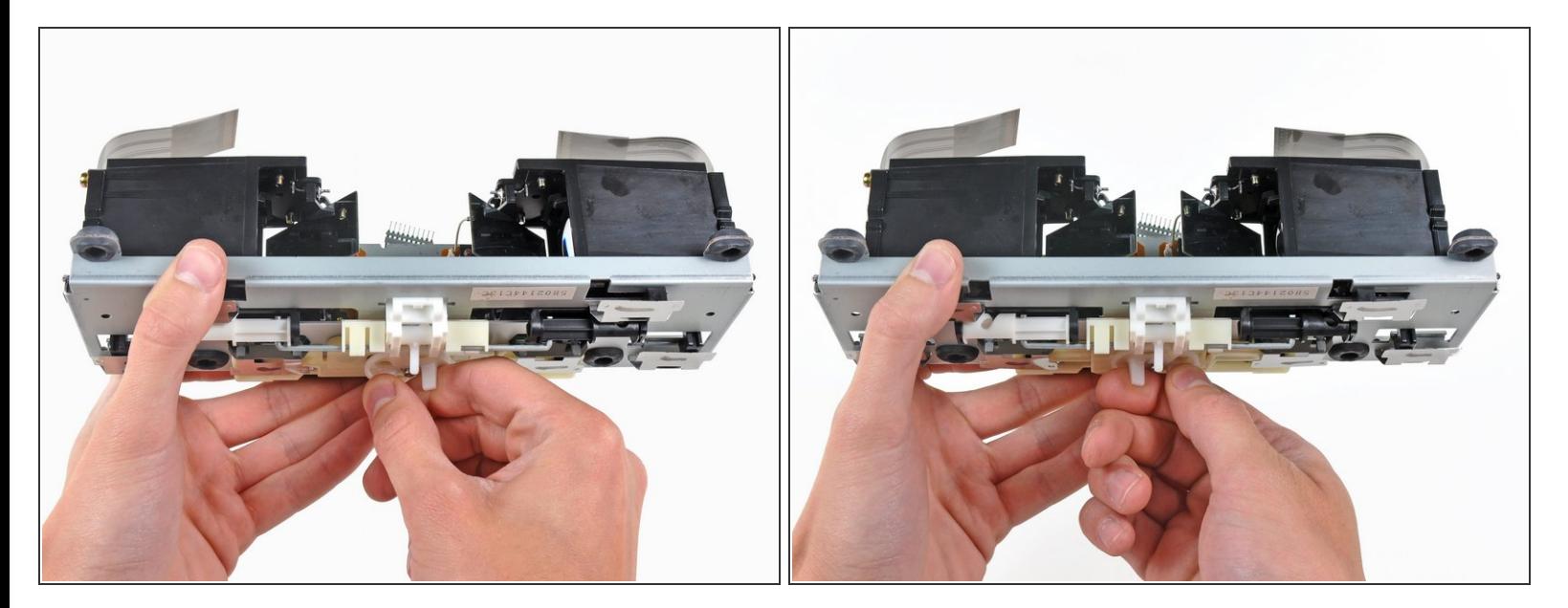

- バーチャルボーイ上部に付いているつまみを回すと、左右の瞳孔間距離を調整できます。2つの ディスプレイユニットは近づいたり離れたり動きます。
- **焦点を微調整するスライダーが前後に動くと、固定されたLEDディスプレイに対して両側のレン** ズが移動します。
- バーチャルボーイの3D機能は、同一のイメージが異なる視点上に見える<u>パララックス</u>(視差)によ ります。
	- これは、人間の眼が奥行きを感知できる能力を活かしています。右と左の目はわずかに異なる 画像 (数ミリの差異や、異なる視線上にある画像)を捉えます。そして私たちの脳が異なる2つの 画像を、単一の3Dイメージに落とし込みます。この効果は[立体視](https://ja.wikipedia.org/wiki/%E7%AB%8B%E4%BD%93%E8%A6%96)と呼ばれます。
	- バーチャルボーイは僅かに異なる画像を左右の眼に送信するディスプレイを搭載しています。 これにより、立体3Dイメージが創り上げられます。

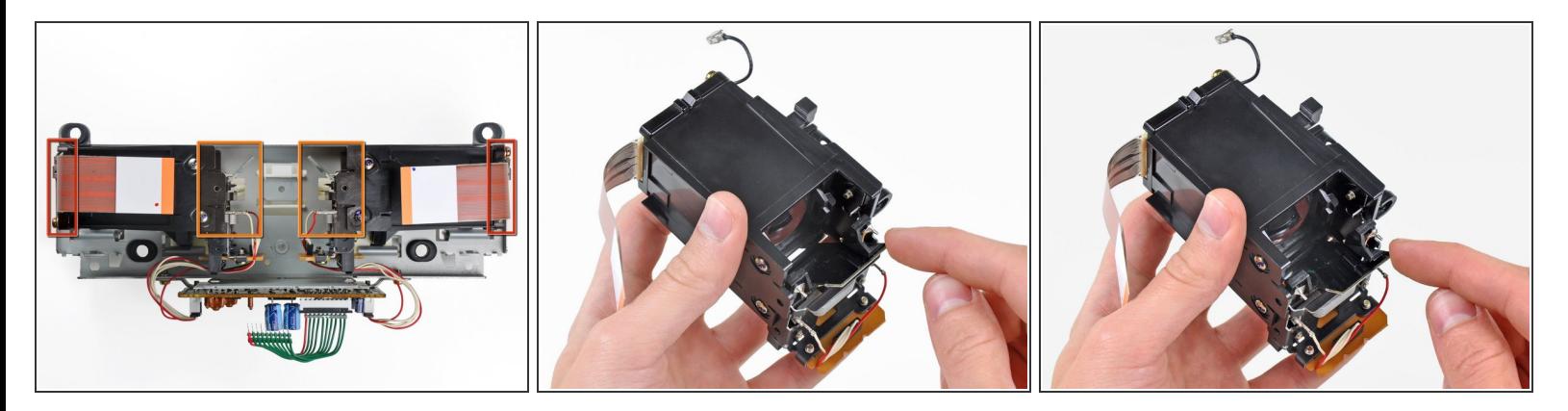

- バーチャルボーイには、このユニークな双眼鏡(と3D)グラフィックスを可能にする非常に独創的 な方法が採用されています。
	- 各ディスプレイユニットの一番先端にある高さ1ピクセルのLED配列が、各ユニット中央にある レンズを通して光を投影します。
	- 光がレンズを通過した後、45度で搭載された中央軸で振動するミラーに反射します。
- ミラーが振動して、LEDが高速スピードでリフレッシュすることで、人間の眼はこれを一つの画 像として捉えます。  $\bullet$

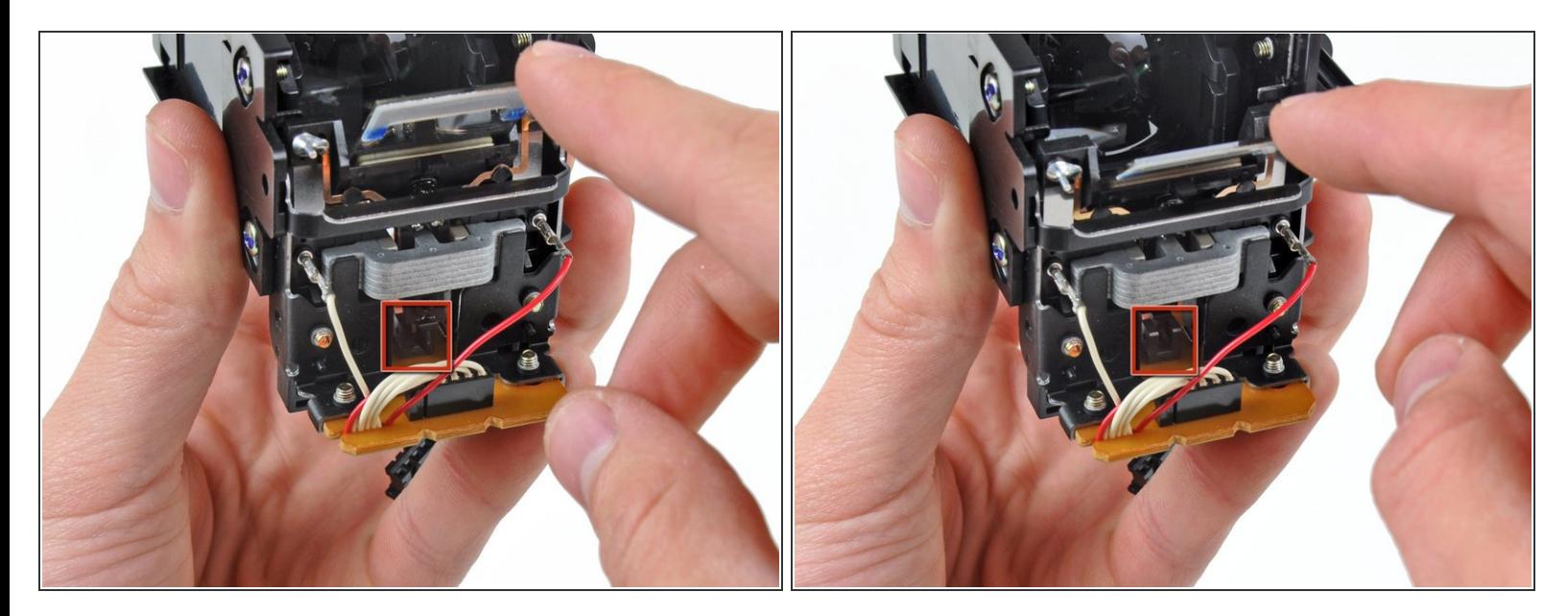

- このミラーを振動させるには、交流電流がミラーに繋がった銅コイルへ高周波で流れます。そし て、固定された鉄芯(コア)がディスプレイユニットに付いています。これが[ソレノイドに](https://ja.wikipedia.org/wiki/%E3%82%BD%E3%83%AC%E3%83%8E%E3%82%A4%E3%83%89)よっ て、振動に必要なエネルギーを生み出します。
- ミラーが振動する速さを発振回路に送信するため、ミラーに付けられたアームが、回路基板下側 に搭載された光学センサー間を行き来します。

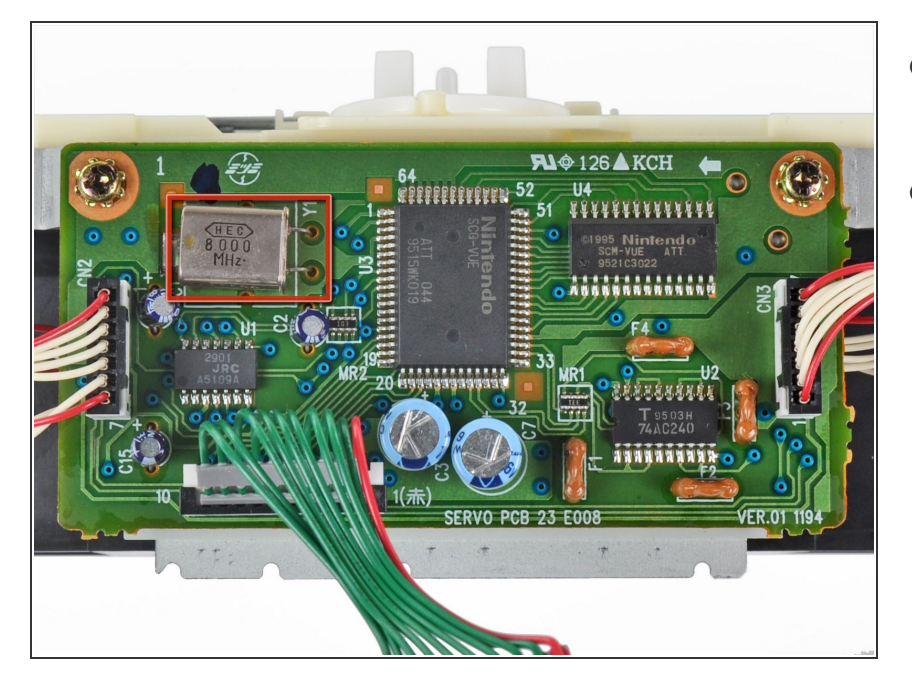

- これは、両側のミラーの振動を発生 させるために必要なボードです。  $\bullet$
- メインボードからディスプレイの情 報を受信するこのチップは、ミラー が適切な周波数で振動しているか、 前ページで紹介した光学センサーよ りフィードバック信号を受信してい ます。  $\bullet$ 
	- **ボードに半田付けされた8MHzの** クリスタルは、ミラーの振動を計 測します。

## 手順 **14**

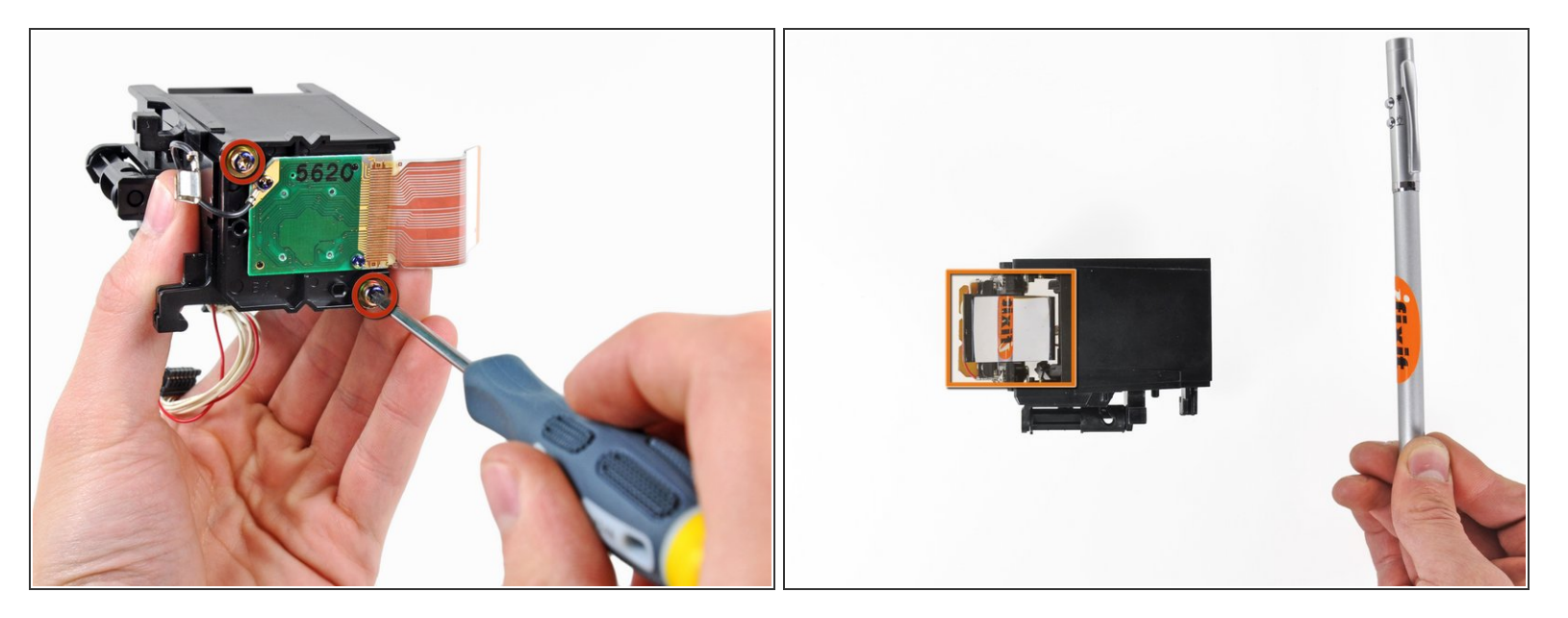

- LEDユニットをディスプレイアセンブリの先端に固定している、T10トルクスネジを2本外しま す。
- LEDユニットが外れると、"ペリスコープ(潜望鏡)"による反射と、45度のミラーと内部レンズに よって、イメージ (iFixitロゴ)がわずかに拡大しているのが分かります。

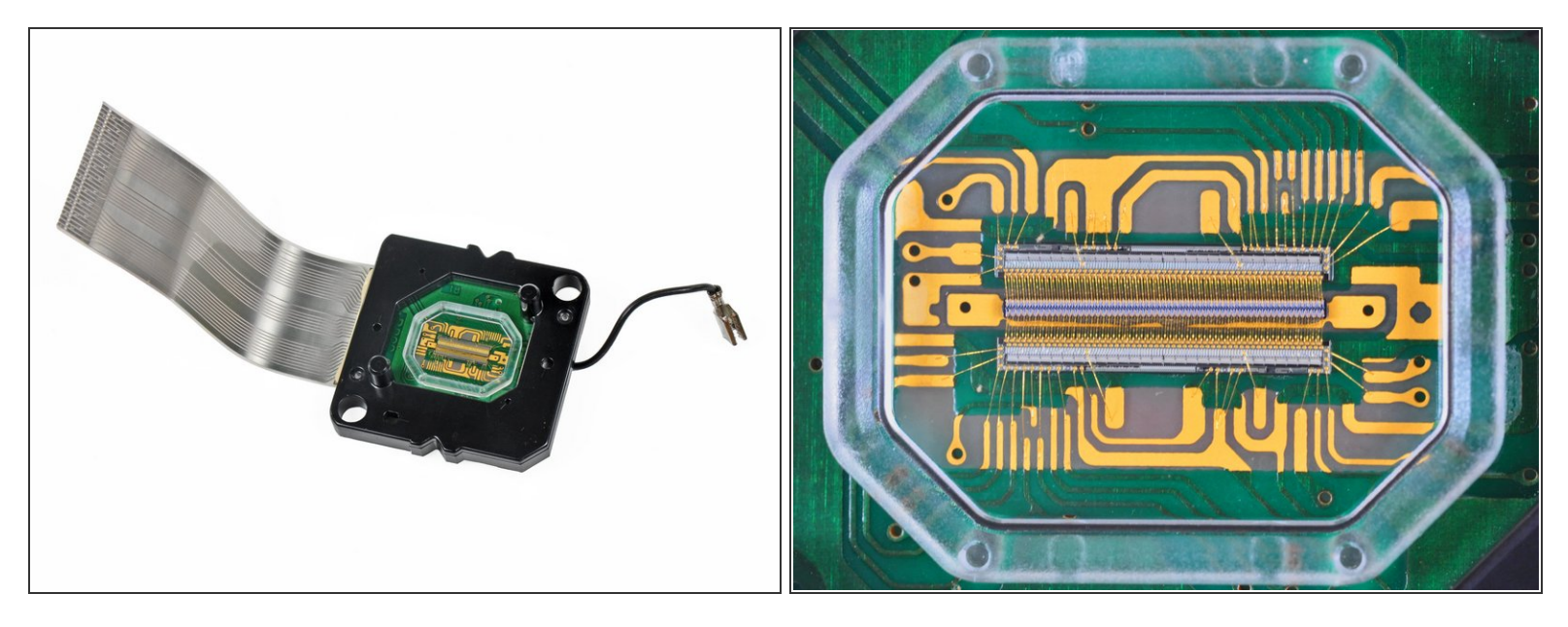

- **バーチャルボーイのディスプレイです!Reflection Technology製の4色ディスプレイです。1x224** ピクセル解像度、32レベルの輝度です。
- **ディスプレイが作り上げる実際の"イメージ"は、赤LEDドットの一配列だけが作っています。振動** ミラーと連動して、全体のイメージが実現します。
- **全体のイメージはLEDのシングル配列によるものなので、リフレッシュレートは驚くほど高く、** LEDが作り上げる各パターンはわずか0.000052秒で表示されます!
- LCDはディスプレイのオプションとして考えられていましたが、低いリフレッシュレートによっ て、不明瞭なイメージを映し出しました。そのため、より早いリフレッシュレートのLEDがオプ ションとして変更されました。安定して鮮明なイメージを作り出せるからです。
- 任天堂の開発者たちは、ディスプレイに複数のカラーを使用できないか思案しましたが、価格上 諦めなければなりませんでした。赤色LEDが選ばれたのは、廉価かつ最も効果的で、可視しやす かったためです。

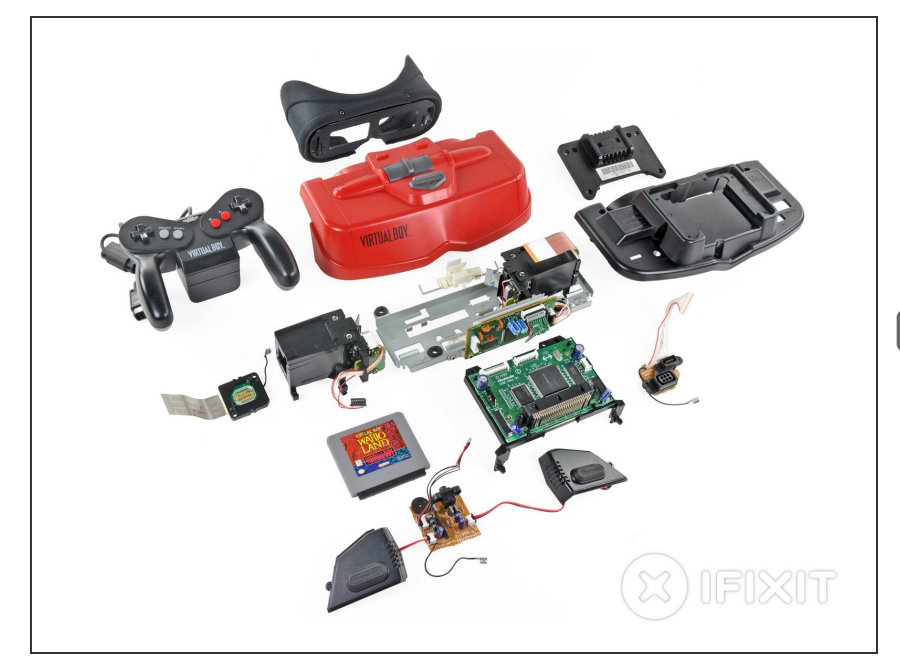

- レトロゲームの分解ウィークの締め くくりとして素晴らしいデバイスで した。お楽しみいただけたなら光栄 です。…いや、楽しんでいただけた はずです!
- |☞ お知らせ: iFixitでは<u>ゲームコンソー</u> [ル用のパーツも取り扱っています。](https://jp.ifixit.com/Game-Console-Parts) (バーチャルボーイより少し新しい) あなたの大切なゲームコンソール も、最高のパフォーマンスができる よう、メンテナンスを行いましょ う。